how to pick a cryptocurrency buying cryptocurrency with credit card different cryptocurrency explained gith

Probably, the biggest difference that distinguishes a state-controlled cryptocurrency from others is that the former has legal status. For instance, the digital yuan can be used as a payment mechanism and positioned as a legal tender. On the other hand, other cryptocurrencies do not have a centralised structure.

https://miro.medium.com/max/2952/1\*PhQvIIu2qzZbLVND\_9mTsg.png|||Cryptocurrency Examples - Cryptocurrency Guide And ...|||1476 x 1410

Coinsquare caters to Canadian traders. In order to use the exchange, youll need to be: A Canadian resident. This includes citizens, permanent residents, landed immigrants, student visa, work permit holders and refugees. At least the age of majitory in your province or territory. You must be over the age of 18 in order to become a verified member.

https://blog.sigmadex.org/content/images/2021/01/DecentralizedExchangesSigmadex-1.png|||Decentralized Exchanges|||1920 x 1080

https://wunderbit.co/media/11/download/cover article buy low sell high.jpg?v=1||How to Buy Bitcoin with Credit Card in 2020?|||2265 x 1267

Coinsquares Cryptocurrency Tax Guide 2021 Coinsquare

https://d2.alternativeto.net/dist/s/twitchster\_847243\_full.png?format=jpg&width=1200&height=120 0& mode=crop|||Twitchster Alternatives and Similar Websites and Apps ...|||1200 x 1200

https://image.cnbcfm.com/api/v1/image/103560197-GettyImages-515929918.jpg?v=1609955241|||Biden introduces attorney general pick Merrick Garland ...|||3000 x 2000

Can You Buy Crypto With a Credit Card? The short answer is yes, you can buy cryptocurrency with a credit card. However, this largely depends on your credit card issuer and the cryptocurrency.

https://www.gpucoin.net/wp-content/uploads/2019/11/how-where-to-buy-bitcoin-zero.jpg||How to Buy Bitcoin Zero (BZX) with PayPal & amp; Credit Card in ...|||1200 x 801

How to buy bitcoin instantly with credit card 1. Create a Coinify Buy and Sell account in just a few basic steps. 2. Select Credit / Debit Card as your preferred payment method 3. Start purchasing bitcoin! Create a Coinify Account to buy your first bitcoin! Before you buy bitcoins, youll need a wallet

https://miro.medium.com/max/3000/0\*Ztf3QOjWn8DC62Pv|||Decentralized Exchanges as the Future of Cryptocurrency ...|||2000 x 1333

https://media.cointral.com/wp-content/uploads/2019/11/08013819/binance-para-cekme-scaled.jpg|||How Buy Bitcoin On Binance : How To Buy Bitcoin On Binance ...|||2560 x 1542

GitHub REST API - GitHub Docs

Zerodha Broking Ltd.: Member of NSE & amp; BSE SEBI Registration no.: INZ000031633 CDSL: Depository services through Zerodha Broking Ltd. SEBI Registration no.: IN .

The actual process of buying cryptocurrency with your credit card is similar to any other online purchase - more or less: Find a credit card issuer that will allow you to purchase cryptocurrency..

https://s.yimg.com/ny/api/res/1.2/j2BgtEzMgBhV\_FTAH.PL.Q--/YXBwaWQ9aGlnaGxhbmRlcjt3PTIwMDA 7aD0yODU3/https://s.yimg.com/os/creatr-images/2020-04/2e444aa0-88bf-11ea-be5f-c4ab5a15725e|||Coronav irus stimulus checks: What it means for your taxes ...|||2000 x 2857

Coinsquare - Buy Bitcoin, Ethereum and Litecoin in Canada Canada $\&\#39$ ; home for digital currency Securely buy and trade Bitcoin, Ethereum, and more. Get Started Instantly trade any currency Coinsquare's QuickTrade feature instantly makes trades between any two currencies, whether it's XRP to Ethereum, or Litecoin to EUR.

https://bitcaribe.net/wp-content/uploads/2020/05/What-is-a-cryptocurrency.jpg?original|||What is a cryptocurrency? A simple explanation - Bitcaribe|||1460 x 821

https://miro.medium.com/max/3768/1\*8wpWb9zilJg\_oHpiJDckdg.png|||Decentralized Crypto Exchanges List / Decentralized ...|||1884 x 994

https://learnbonds.com/wp-content/images/2020/03/how-to-buy-bitcoin-with-debit-card-in-2019.jpg|||How to Buy Bitcoin With Debit Card in 2020 - LearnBonds.com|||1441 x 811

https://codingclubuc3m.rbind.io/post/2020-02-11\_files/buscocolegios\_xml/developer\_tools.png|||An introduction to web scraping: locating Spanish schools ...|||1920 x 988

10 Important Cryptocurrencies Other Than Bitcoin

https://techdailypost.co.za/wp-content/uploads/2020/12/Screen-Shot-2020-12-16-at-06.11.45.png|||How To Buy Credit Card Online With Bitcoin - BTC Wonder ...|||1440 x 811

 How Do I Choose A Cryptocurrency? When choosing a cryptocurrency, there are several key factors to take into consideration. These include the size of the community, the amount of support it receives, and the trading volume. The easiest way to find out if a cryptocurrency is worth investing in is to search for its name on Google Trends.

Can You Buy Cryptocurrency With a Credit Card? Credit Cards .

https://coindoo.com/wp-content/uploads/2021/06/buy-BTC-with-Bitstamp.jpg||How to Buy Bitcoin with Credit Card - Coindoo|||1418 x 769

https://assets-global.website-files.com/5e52f54a258ffe7df38d60bb/5fec78ff826c5144e5e51a6a\_2t\_IWUDGfl W7PEWVEPj7MomfWLVdBArmRTwNTcvs2dlv0FWZXBd8W1pkxA3pNmvwAp14hvRKn69bdTpMzhCZ 2IHwZanAeh8IdJ7e6gAve2JlCb5dcVa-LGfCqFgx4x2JrwqJf54.png|||Top 5 Decentralized Exchanges You Should Know - AltSignals.io|||1508 x 1402

Getting started with the Checks API. The Check Runs API enables you to build GitHub Apps that run powerful checks against code changes in a repository. You can create apps that perform continuous integration, code linting, or code scanning services and provide detailed feedback on commits.

They are different tokens and you will need to generate an OAuth token to be authorized. Follow the API' instructions at http://developer.github.com/v3/oauth/ under the sections "Non-Web Application Flow & quot; and & quot; Create a new authorization & quot; to become authorized. Note: Use Basic Auth once to create an OAuth2 token http://developer.github.com/v3/oauth/#oauth-authorizations-api.

https://cimg.co/w/articles-attachments/0/5f3/c034f78b1f.jpg|||Buying Bitcoin with Credit Card|||1080 x 1080 Coinsquare - Buy Bitcoin, Ethereum and Litecoin in Canada Choose the right product for you New Easy trading for just about anyone Get the app Advanced trading with more control Sign up Not sure what's right for you? Compare the details Sign up for Coinsquare

https://i.pinimg.com/originals/df/f6/33/dff63322dd27bdf26dc7344d5408a7fc.jpg|||Decentralized Exchange Compendium 'Index' Lists Over 200 ...|||2300 x 1400

https://www.smartcryptoincome.com/wp-content/uploads/2020/01/celsius-promo-code.png|||Celsius.Network Rewards \$US80 in BTC & amp; CEL - Smart Crypto ...|||1242 x 2150

Git is most popular revision control application and GitHub is a hosting service for git repositories, recently GitHub launch new Rest api v3.0 and published on his official website .You can access all Schema of Rest api urls from here .This tutorial help to access GitHub rest call using rest client.

https://1mr3lc1zt3xi1fzits1il485-wpengine.netdna-ssl.com/wp-content/uploads/2020/10/7458-Guide-to-Tradin g-and-Investing-in-Cryptoassets-SEO\_pic\_9\_A.jpg|||Types Of Cryptocurrencies: Explaining The Major Types Of ...|||1792 x 1100

https://i.pinimg.com/originals/6e/8b/3c/6e8b3c054b82e833d46129d088dd26cb.png|||Pin by Shelby on Blockchain technology | Cryptocurrency ...|||1280 x 2047

https://crypto-gazette.com/wp-content/uploads/2018/10/Centralized-vs-Decentralized-Exchanges-Percentage-t otal-24hr-volume-20170601-20180731.png|||Decentralized Crypto Exchanges List - Blockchain-Based ...|||1440 x 800

Top 10 Decentralized Exchanges (DEX) in 2021

https://cms.qz.com/wp-content/uploads/2019/08/Visa-Mastercard-Credit-Cards.jpg?quality=75&strip=all &w=1600&h=900&crop=1|||Buy Crypto With Credit Card - How To Buy Bitcoin Other ...|||1600 x 900

https://www.211bitcoin.com/wp-content/uploads/2021/07/Bitcoin.jpg|||How to Buy Bitcoin with Credit Card without Verification ...|||1280 x 853

https://miro.medium.com/max/3940/1\*QHJXwPvU1GRIfMfXrlS6xw.png|||State of Decentralized Exchanges

- Catena Capital - Medium|||1970 x 920

https://www.adigitalblogger.com/wp-content/uploads/Motilal-Oswal-Orion-Lite.jpg|||Motilal Oswal Orion Lite | Application, Software, Download ...|||1920 x 1080

How To Use the GitHub API - Code Snippet API Tutorials .

https://what-is-cryptocurrency.com/wp-content/uploads/2017/07/alternate\_cryptocurrencies\_06.jpg|||What is an altcoin - Altcoins Explained What Is ...|||1280 x 850

https://getgadgets.in/wp-content/uploads/2020/11/Pi1-2-1.jpg|||Zerodha Pi Software Download link For Windows [ Free ...|||1912 x 866

https://s.yimg.com/ny/api/res/1.2/5UQ7Qnck4j7l8tSJusxEsA--/YXBwaWQ9aGlnaGxhbmRlcjt3PTIwMDA7a D0xMzMz/https://s.yimg.com/os/creatr-images/2020-04/8818d180-8023-11ea-bdf7-cc687ea90f46|||Coronavir us: How to find a job in a tough economy - Cashay|||2000 x 1333

https://blog.crypto.com/content/images/2020/10/Screenshot-2020-10-06-at-2.40.42-PM.png|||Are Cryptocurrency Exchanges A Winner Take All Market ...|||1482 x 1056

https://i1.wp.com/i.pinimg.com/originals/95/88/7f/95887f4391fa84af529743fb30b4336a.jpg?w=1280&re size=1280|||Decentralized Crypto Exchanges List - Go Gawai|||5000 x 2625

https://i.redd.it/pw4d8i4dlh121.png|||Private Decentralized Exchanges are a HOT Topic. Here's a ...||1024 x 768

Top Cryptocurrency Decentralized Exchanges Ranked CoinMarketCap

https://taxedinternational.com/wp-content/uploads/2021/06/pexels-maarten-van-den-heuvel-2676848-edited-s caled.jpg|||Kathryn Walker, Author at TaxEd International | Fasken Tax ...|||2560 x 1441

Videos for Buying+cryptocurrency+with+credit+card

https://d.newsweek.com/en/full/793657/bitcoin.jpg|||Japanese Cryptocurrency Band, Virtual Currency Girls ...|||2500 x 1667

Videos for How+to+pick+a+cryptocurrency

Decentralized Exchanges - List of DeFi Crypto Exchanges (DEX)

Explained: What Are Crypto Airdrops And How Do They Work?

How to Store Cryptocurrency for a Long-Term Hold (Cold Storage) 1. PC Wallet. In our opinion, a wallet on your computer at home is not a good option for cold storage. This is because your computer can get a virus, . 2. Hardware Wallets. 3. Paper Wallets. 4. Brain Wallets.

https://static.toiimg.com/thumb/msid-82196999,width-1200,height-900,resizemode-4/.jpg|||Why Do We Have Different Cryptocurrencies? / Understanding ...|||1200 x 900

https://1.bp.blogspot.com/-pthHRyoglAY/XxIcO2OvjEI/AAAAAAAAABc/O9dkjPwPdSoOeH4t2W5BH1Ck qn7l\_UBagCLcBGAsYHQ/s1920/bitcoin%2B2.jpg|||How To Buy Bitcoins With Credit Card Or Debit Card: How To ...|||1920 x 1280

Cryptocurrency, the FULL GUIDE for all South Africans. If you are even somewhat into making money and investing you must have heard about cryptocurrency befo.

Kite @ Zerodha on the App Store

Coinsquare - Buy Bitcoin, Ethereum and Litecoin in Canada

https://bitcoinist.com/wp-content/uploads/2019/08/shutterstock\_1388665709.jpg|||Bitcoin And Taxes Canada / Crypto Exchange Coinsquare ...|||1920 x 1200

Crypto Basics: How To Choose A Cryptocurrency?

Understanding The Different Types of Cryptocurrency SoFi

https://www.cryptofish.com/blog/wp-content/uploads/2019/03/how-to-buy-bitcoin-cash-in-2019.jpg|||Buy

Bitcoin With Credit Card On Luno: 4 Easy Steps ...|||1440 x 810

Cryptocurrency networks aiming to disrupt payments do not typically have many features aside from those necessary to define, transfer, record and secure transactions on the network. Some might consider Bitcoin, the original cryptocurrency, as a good example of a payment cryptocurrency, as it was designed as an alternative

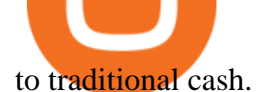

https://miner-land.com/wp-content/uploads/2020/11/Buy-Bitcoin-with-credit-cards-through-Binance.jpg|||How To Buy Bitcoin On Coinbase With Credit Card : How to ...|||1447 x 814

Can You Buy Crypto With a Credit Card? The short answer is yes, you can buy cryptocurrency with a credit card. However, this largely depends on your credit card issuer and the cryptocurrency.

Click on Buy Bitcoin with Credit Card Enter the amount you wish to spend, and you will be redirected to enter your credit card information Follow the prompts and click on Buy Now Peer-to-Peer Crypto Trading Sites You can also buy bitcoin using a credit card on peer-to-peer Bitcoin marketplaces such as LocalBitcoin, Paxful, and Remitano.

https://www.thestreet.com/.image/t\_share/MTY4NjUxMTM2MzM0NTcxNDE1/fords-new-f150-police-truckwill-easily-chase-you-down-on-highway.png|||Ford's (F) New F150 Police Truck Will Easily Chase You ...|||1200 x 800

Cryptocurrency Explained for South Africans - YouTube

https://www.businessinsider.in/photo/85477419/cred-launches-peer-to-peer-lending-option.jpg?imgsize=2397 0|||Credit card payments company CRED launches peer-to-peer ...|||1200 x 900

Buy Bitcoin with Credit Card or Debit Card Instantly Paybis

Zerodha Pi Scanner Download protected by Community Feb 15 '17 at 10:43 Zerodha Pi Download For Windows 10. Thank you for your interest in this question. Because it has attracted low-quality or spam answers that had to be removed, posting an answer now requires 10 reputation on this site (the association bonus does not count).

https://www.etorox.com/wp-content/uploads/2019/05/Top-5-Blockchain-in-the-Cryptocurrency-World-1-1.pn g|||The Top 5 Blockchain in the Cryptocurrency World - eToroX|||1752 x 1008

https://miro.medium.com/max/3200/0\*CVthYSuhwoeO-g8C|||Do You Know the 5 Different Types of Cryptocurrency ...|||1600 x 966

Create directory named github-api on your desktop Let's create directory on our desktop named github-api which will hold the files to our simple GitHub API example application. 2. Within github-api directory, add file index.html This file will contain the HTML markup for our web app. 3. Within github-api directory, add file app.js

10 Important Cryptocurrencies Other Than Bitcoin. 1. Ethereum (ETH) 2. Litecoin (LTC) 3. Cardano (ADA) 4. Polkadot (DOT) 5. Bitcoin Cash (BCH)

You can start investing in cryptocurrency by following these five easy steps. 1. Choose a Broker or Crypto Exchange. To buy cryptocurrency, first you need to pick a broker or a crypto exchange .

Buy Cryptocurrency with Credit Card : 10 Best Crypto Credit .

10 Easy Ways To Pick Which Cryptocurrency To Invest In. 1. The Community. A bit part of a cryptocurrencys success is its following so look out for cryptocurrencies with strong communities and loyal . 2. Fundamental Analysis. 3. The Team. 4. The Technology.

https://s3.cointelegraph.com/storage/uploads/view/f8ff27eab5d654398aa86951ef53041f.png|||What Is Decentralized Exchange? - Defi Deep Dive What Is A ...|||1450 x 1153

Buying cryptocurrency with a credit card is a tedious process. First, you have to find an exchange that facilitates buying and selling of cryptocurrency, similar to a stock exchange. Bitcoin, Ethereum, and Dogecoin are bought and sold using crypto exchanges.

https://static.cryptohopper.com/images/news/uploads/1606739378-binance-p2p-buy-bitcoin-in-ghana-with-mo bile-money.png|||How Buy Bitcoin On Binance : How To Buy Bitcoin On Binance ...|||1600 x 900

http://htc-wallpaper.com/wp-content/uploads/2013/11/jack-daniels31.jpg|||Jack Daniels | 4K wallpapers, free and easy to download|||1080 x 1920

Understanding the Different Types of Cryptocurrency

https://mma.prnewswire.com/media/734115/Coinsquare\_Coinsquare\_announces\_planned\_European\_expansio n.jpg?p=facebook|||Coinsquare announces planned European expansion|||2695 x 1414

https://executium.com/media/image/484-buy-bitcoin-with-credit-card.jpg|||Buy Bitcoin with Credit Card |

executium Trading System|||2000 x 869

Kite by Zerodha - Apps on Google Play

Types of Cryptocurrency Kraken

https://img.currency.com/articles/-INFOGRAPHIC-TYPES-OF-CRYPTO-ASSETS.jpg|||(With Examples) Crypto Assets Explained | Currency.com|||1550 x 1037

https://xord.com/wp-content/uploads/2020/05/orderbook-tradehistory-wallet.jpg|||CryptoFarm Decentralized Exchange | Xord|||1471 x 768

10 Easy Ways To Pick Which Cryptocurrency To Invest In

https://changelly.com/blog/wp-content/uploads/2020/11/Best-Exchanges-to-Buy-Bitcoin-and-Crypto-with-Ba nk-Card.png|||Buy Bitcoin, Ethereum, Ripple with Credit Card Best ...|||1200 x 800

https://www.verdict.co.uk/wp-content/uploads/2019/03/shutterstock\_776510578-1440x960.jpg|||How To Sell Cryptocurrency In Canada : How to Trade ...|||1440 x 960

Cryptos: 16,714 Exchanges: 457 Market Cap: \$2,082,452,963,541 24h Vol: \$97,668,638,021 Dominance: BTC: 39.8% ETH: 19.2% ETH Gas: 203 Gwei Top Cryptocurrency Decentralized Exchanges CoinMarketCap ranks the top decentralized exchanges based on trading volumes, market share of DeFi markets.

https://blog.sigmadex.org/content/images/2021/06/Sigmadex-Blog-Article-Header-Images\_Decentralized-Exc hanges.jpg|||Decentralized Exchanges|||2000 x 1210

https://miro.medium.com/max/4656/1\*mzMIXN2JodV2taEBzmUKLg.png|||Build a CRUD Template Using React, Bootstrap, Express ...|||2328 x 1106

The 10 Most Common Types of Cryptocurrency 1. Bitcoin. Bitcoin was the first cryptocurrency to be created in 2009 by a person (or possibly a group) that goes by. 2. Ethereum. Like Bitcoin, Ethereum is a blockchain network, but Ethereum was designed as a programmable blockchain,. 3. Cardano .

https://miro.medium.com/max/4080/1\*7W\_oHOstlbbU0WMNk98n0g.png|||What Are Decentralized Exchanges? | by Everbloom Crypto ...|||2040 x 1353

https://raw.githubusercontent.com/danimahardhika/candybar-library/master/screenshots/navigation\_drawer.jp g|||GitHub - danimahardhika/candybar-library: Android icon ...|||1138 x 1920

Airdrops are a part of a broader marketing strategy that involves social media promotion, blog posts, and different levels of crypto holder participation. Just like supermarkets distribute free samples of an item to promote sales, blockchain-based startups give away free coins to incentivise the use of their platform.

https://cdn.shortpixel.ai/client/q\_glossy,ret\_img,w\_2814,h\_1401/https://www.asiablockchainreview.com/wp-c ontent/uploads/2019/04/The-Most-Scalable-DApp-Browser-Kv-Final-01.jpg|||Decentralized Crypto Exchange App - Decentralized ...|||2814 x 1401

Can you buy cryptocurrency with a credit card?

No, Zerodha has stopped supporting Zerodha Trader or the NEST platform since March 2020. Zerodha now has Kite, an ultra-fast flagship trading platform with streaming market data, advanced charts, an elegant UI, and more. You can enjoy the Kite experience seamlessly on your Android and iOS devices or as a web-based platform.

https://dappimg.com/media/uploads/2021/01/04/9f576f3cc5e048d88790ca72510863d7.png|||How to Trade Bitcoin in Decentralized Exchanges with The ...|||1510 x 1344

How to Buy Bitcoin with Credit Card step-by-step guide

Cryptocurrencies Explained, in Plain English. By now you' ve probably heard about the cryptocurrency craze. Either a family member, friend, neighbor, doctor, Uber driver, sales associate, server .

Can You Buy Cryptocurrency With a Credit Card? Here ' what to.

Buying Bitcoins with a Credit Card Summary The easiest way to buy Bitcoins with a credit card would probably be CEX.io. Here are the steps: Visit CEX.io and create an account Choose the amount you want to buy. Complete your KYC Enter your Bitcoin address. Enter your credit card details. The coins will be sent to your wallet. slide 5 to 8 of 4

https://i.redd.it/yaulksvepxm01.png|||Around 66 new ERC20 tokens added to Decentralized Exchange ...|||1552

```
x 989
```
github-api-tutorial. ???????? ???? A Quick Tutorial on Building a Simple Web App w/ the GitHub API https://assets.webinfcdn.net/favicons/b/brick-a-brack.com.ico|||Website Informer / 104.27.165.162 ip address|||1024 x 1024

A Zerodha Pi download for PC is very simple. If you want to perform Zerodha Pi download for windows, just follow the steps below: Click on support.zerodha.com on your browser; Click on the Pi and other platforms link located below Trading and market heading. Look for the Zerodha Pi software download link that says where.

Top Decentralized Exchanges Ranking (Spot) | CoinGecko. USD. Currencies. Cryptocurrencies. BTC. Bitcoin. ETH. Ether. LTC.

Canada' Leading Crypto Currency Exchange - Coinsquare.

https://bitcoin21.org/wp-content/uploads/2020/07/Types-of-Crypto-Wallets-Explained-2048x1072.jpg|||Types of Crypto Wallets Explained - Bitcoin News|||2048 x 1072

http://howtomakemoneywithbitcoin.net/wp-content/uploads/2017/03/buy-bitcoin-instantly-with-credit-card.jp g|||Buy Bitcoin Instantly With Credit Card. No Verification|||1920 x 1080

https://miro.medium.com/max/1200/1\*fASUcp2FReMZBwWG4YX22A.png|||Decentralized Crypto Exchange App / CoinRecycler UX/UI ...|||1200 x 994

Ethereum-based decentralized exchanges. 1- IDEX. IDEX is a hybrid, semi-decentralized exchange and has over 450 trading pairs. IDEX has its own utility tokens which are IDEX and IDXM. IDEX . 2- ForkDelta. 3- KyberSwap. 4- token.store ETH. 5- Uniswap.

https://99bitcoins.com/wp-content/uploads/2015/07/247exchange-buy-bitcoins-1024x881.png|||7 Fastest Ways to Buy Bitcoin with a Credit Card Securely ...|||1024 x 881

https://cryptohubbox.com/wp-content/uploads/2020/02/Buying-Bitcoin-on-Binance-with-Credit-Card.jpg|||Ho w to Buy Bitcoin With A Credit Card On Binance?|||1579 x 888

Wealthsimple Trade® - Canadian Clients Welcome

Pi is not an in-house Zerodha platform and since the software updates on Pi are dependent on a third-party vendor, the development can be slow and not optimal. All our clients use the Zerodha Kite application which is a web-based platform but can also be turned into a browser-based desktop app .

Learning RESTful API. Contribute to apotter303/api-tutorial development by creating an account on GitHub. https://cdn.investinblockchain.com/wp-content/uploads/2018/02/cryptocurrencyexchanges.jpg?x64395|||Best Cryptocurrency Exchanges|||2121 x 1414

How To Buy Cryptocurrency Forbes Advisor

https://www.topsharebrokers.com/images/logo/16x9/edelweiss-broking/edelweiss-broking-span-margin-calcul ator.jpg|||Currency Option Margin Calculator | Forex System Free|||1920 x 1080

https://smartbillions.com/wp-content/uploads/2020/12/How-to-Buy-Bitcoin-with-Credit-Card-in-Australia.jpg| ||How to Buy Bitcoin with Credit Card in Australia - Smart ...|||1880 x 1252

https://crypto-explained.com/wp-content/uploads/2021/03/How-to-Value-a-Cryptocurrency-1520x855.png|||H ow to Value a Cryptocurrency - Beginners Guide by Crypto ...|||1520 x 855

1. What is a Cryptocurrency? 2. The Three Main Types of Cryptocurrency 2.1. Bitcoin 2.2. Altcoins 2.3. Tokens (for dApps) 3. The Top Cryptocurrencies 3.1. Bitcoin 3.2. Ethereum 3.3. Ripple 3.4. Litecoin 4. Conclusion

#1 in Security Gemini Crypto - The Safest Place to Buy Crypto

https://innovationincubator.com/wp-content/uploads/2019/10/CryptoUpdate14.jpg||How Cryptocurrency Works Infographic - Muadsetas.info|||1344 x 1920

http://prostitutemovies.com/wp-content/uploads/2016/07/1.jpg|||[Tutorial] How to buy BitCoin with PayPal or Credit Card ...|||1208 x 1018

http://1s70.com/wp-content/uploads/2019/03/cryptocurrency-diagram-1024x936.png|||Cryptocurrency

Information and Support - Awesome Online ...|||1024 x 936

How To Buy Bitcoin With A Credit Card To buy Bitcoin with a credit card or debit card, follow these steps: Create an account with an exchange such as Coinbase Complete the identity verification process Select Bitcoin (BTC) from the cryptocurrency list Enter the amount of Bitcoin to buy Choose credit card or debit card as the payment method

https://s.yimg.com/ny/api/res/1.2/YbqB36hxC3TmDoiIhh4RTA--/YXBwaWQ9aGlnaGxhbmRlcjt3PTIwMD

A7aD0xMzkz/https://s.yimg.com/os/creatr-images/2020-01/ab73c910-4107-11ea-bffb-2f4b915cb60a|||How to improve your credit score and credit report - Cashay|||2000 x 1393

GitHub - timmywheels/github-api-tutorial: ???????????? A Quick .

How to Choose the Best Cryptocurrency to Invest in? The Best .

http://files.smashingmagazine.com/wallpapers/june-15/the-amazing-water-park/cal/june-15-the-amazing-water -park-cal-1366x768.jpg|||Webmasters GalleryMay, 2015 | Webmasters Gallery|||1366 x 768

Kite 3.0 Full Width Zerodha Trading Platform - Chrome Web Store

What Cryptocurrencies Should You Buy? How to Pick the Best .

Where can I download Zerodha Trader or NEST from?

https://image.slidesharecdn.com/final-howtobuybitcoinusingincreditcard-150130071042-conversion-gate02/95 /final-how-to-buy-bitcoin-using-in-credit-card-2-1024.jpg?cb=1422602663|||Final how to buy bitcoin using in credit card|||1024 x 768

Can I Buy Cryptocurrency With A Credit Card? Forbes Advisor

https://i.morioh.com/200707/bcc9ae74.jpg|||What Is Decentralized Exchange? - What Is A Decentralised ...|||1600 x 900

Our technology, trading platforms, and investment apps Zerodha

https://www.buybitcoinworldwide.com/img/coinbase/2.png|||5 Ways to Buy Bitcoin with Credit Card or Debit Instantly ...|||1030 x 1132

32 Best Decentralized Exchanges (DEX) In 2021 » CoinFunda

Explained What Are Stablecoin, How Are They Different From .

https://i.pinimg.com/originals/9f/86/dc/9f86dc2e2035da1c9cd230d6e0a19c93.png|||This Infographics is a brief explanation of the term ...|||1300 x 2125

https://uploads.toptal.io/blog/image/125554/toptal-blog-image-1520247930247-50c6aa937ebcb5ff2ef941c189 767e6b.png|||A Simple Bootstrap Tutorial | Toptal|||1720 x 901

https://p.calameoassets.com/210101183559-8ac88181bd5cbe648ddec7951d3bf232/p1.jpg|||Bitcoin And Cryptocurrency Explained / Bitcoin Explained ...|||1600 x 900

Buy Bitcoin & amp; Crypto Instantly - Buy Bitcoin In 3 Minutes

https://raw.githubusercontent.com/putraxor/flutter-login-ui/master/art/thumbnail.png|||GitHub -

putraxor/flutter-login-ui: Create a clean and ...|||1920 x 1080

https://www.nftically.com/blog/wp-content/uploads/2021/09/The-Best-Decentralized-Exchange-Marketplaces -scaled.jpg|||The Best Decentralized Exchange Marketplaces in 2021|||2560 x 1331

https://coincentral.com/wp-content/uploads/2018/12/how-to-buy-bitcoin-with-a-credit-card.png|||How to Buy Bitcoin with a Credit Card - CoinCentral|||2000 x 1001

How To Buy Bitcoin With A Credit Card: 6 Safe Ways .

https://cryptodirectories.com/wp-content/uploads/2021/02/1614173348\_0x0.jpg|||Blockchain-Based

Decentralized Exchanges Are Growing, But ...|||1105 x 816

There are certain decentralized exchanges like dYdX which leverage metatransactions so that users do not have to pay a transaction fee each time they are trading assets or taking out a position. How does one sell to fiat currencies using a DEX? The most common stablecoin used across all DEXs is Dai.

https://cryptocurrencyalerting.com/assets/img/channels/discord/step-2.png||Discord Bot For Bitcoin & Crypto Notifications ...|||1893 x 1128

Choose a cryptocurrency that has shown bullish behavior over the years. It probably will do well in the long

run. A good example is Bitcoin. Even though the price of this cryptocurrency has had some ups and downs, the price has shown an upward trend in the long term. https://news.coinsquare.com/wp-content/uploads/2018/03/better-business-bureau-logo.png|||Coinsquare Business Account : Coinsquare Exchange Review ...|||1566 x 770 List of Decentralized Exchanges - Best DEX Decentralized . Cryptocurrencies Explained, in Plain English The Motley Fool http://files.smashingmagazine.com/wallpapers/june-15/the-amazing-water-park/cal/june-15-the-amazing-water -park-cal-1600x1200.jpg|||Webmasters GalleryMay, 2015 | Webmasters Gallery|||1600 x 1200 https://www.topsharebrokers.com/images/broker-details/zerodha-coin-mutual-funds-investment-orderbook.pn g|||Zerodha Kite,Zerdha PI-Best Online Trading Platform|Review ...|||1060 x 787 How to Buy Bitcoin with Credit Card [2021 UPDATED] Coinsquare - Buy Bitcoin, Ethereum and Litecoin in Canada https://blog.shanelee.name/content/images/2017/10/architecture.png|||Kubernetes ingress|||1921 x 1050 http://bestseniorinformation.com/wp-content/uploads/2021/07/What-is-cryptocurrency.jpg|||Cryptocurrency Easily Explained-What Is It, How Does It ...|||1920 x 1080 Top Decentralized Exchanges Ranking (Spot) CoinGecko https://news.bitcoin.com/wp-content/uploads/2018/06/2.jpg||Decentralized Exchange Compendium Index Lists Over 200 ...|||2300 x 1400 https://www.cryptofish.com/blog/wp-content/uploads/2019/02/how-to-buy-bitcoin-with-credit-card-2019-1.jp g|||How to Buy Bitcoin with Credit Card in 2019 - CryptoFish|||1440 x 810 https://cimg.co/w/articles/4/5d0/3bd9880b13.jpg|||Canada Cryptonews|||1200 x 800 This extension will make your zerodha kite 3.0 trading app full-width for large screen desktop and laptops, also adding some twicks will help you stay more focused on trading. Happy trading! Read more https://factschronicle.com/wp-content/uploads/2018/03/891393214.jpg.0.jpg|||Best Pre-Built Cryptocurrency Mining Rig In 2018|||1200 x 800 https://blog.cex.io/wp-content/uploads/2016/11/deposit-infograph-horizontal-ENG.png|||How to Buy Bitcoins with Credit Card or Debit Card at CEX ...|||3486 x 1301

## GitHub REST API Tutorial - REST API Support In GitHub

Click on the Buy button located in your Dashboard. To learn how to buy Bitcoin with Credit/Debit card on Zeply, just choose the card youll be using to buy your Bitcoin. Then proceed to input the amount of BTC you wish to buy and the currency youll use to fund the transaction. Proceed by clicking on the Buy button.

https://blog.switchere.com/wp-content/uploads/2020/03/18\_033.jpg||How Does Cryptocurrency Work: What You Need to Know to ...|||1920 x 1080

https://venturebeat.com/wp-content/uploads/2019/05/microsoft-build-2019-data-box-edge-4.jpg||||||1200 x 800 QUICK GUIDE: How to buy Bitcoin with Credit Card Go to the CEX.io website Register using your email and confirm your account with your phone number. Input your proof of identity, country of residence, select your form of identification and upload photos of your documents. Take a selfie of yourself holding the document and upload the photos.

https://www.bitcoininsider.org/sites/default/files/field/image/what-is-crypto-post-1.jpg|||What is Cryptocurrency? Simple Explanation | Bitcoin Insider|||1920 x 1080

When a cardholder goes to buy crypto with a credit card, most credit card issuers treat the transaction as a cash advance, as if they used their credit card to obtain cash from an ATM. A cash.

As of writing, fast-rising layer-two cryptocurrency Loopring (LRC) has a market cap-to-total value locked ratio of 7.75, while Polygon (MATIC) has a ratio of 1.15. This would suggest that, while it has had a breakout rally recently, LRC is overvalued relative to the value of its network/platform.

Coinsquare - Buy Bitcoin, Ethereum and Litecoin in Canada

https://i.pinimg.com/originals/46/2e/da/462eda956c2337f623b9b245498fd02c.png|||Guide to Decentralized Exchanges: Comparison of Popular ...|||1073 x 1080

Coinsquare Canada - Coinsquare for Canadians

Log in to your GitHub account and click on Settings under your profile. Go to Developer Settings -> Personal Access Tokens. Generate a new token. Add a name and select the scope for the API access and click on Create Token. In the next screen, make sure to copy the token and save it in a file.

https://stormgain.com/sites/default/files/2020-04/Buy-Bitcoin-with-credit-card.jpg|||How to buy Bitcoin with a credit card: the best ways ...|||1600 x 1200

https://i.pinimg.com/originals/f6/9b/c2/f69bc2af7b04b8bc8eeaa40f2ce101d5.jpg|||Decentralized Crypto Exchanges List - Edu Github|||1920 x 1080

https://venturebeat.com/wp-content/uploads/2020/03/elisa5gx.jpg||||||2826 x 1738

https://www.cryptofish.com/blog/wp-content/uploads/2019/05/How-to-use-credit-card-on-Luno-and-buy-bitco in.jpg|||How To Buy Bitcoin With Credit Card On Luno in 2019 ...|||1440 x 811

Stablecoins are a different class of cryptocurrencies that are not volatile and usually pegged to a real-world currency like the US dollar. Stablecoins can be fiat collateralised, crypto.

A curl tutorial using GitHub's API · GitHub

https://coiniq.com/wp-content/uploads/2018/04/coinpage.png||QuadrigaCX vs Coinsquare: Canada's Exchanges Go Head-to-Head|||3555 x 1523

https://i.pinimg.com/originals/bc/74/d2/bc74d2709e0edf8f8ec89a4fc32d029c.jpg|||Decentralized Crypto Exchanges List - Edu Github|||1520 x 1024

How To Pick a Cryptocurrency Crypto Set Go

https://www.coincenter.org/app/uploads/2020/05/fig6-ledger-off-chain-relay.png|||Decentralized Crypto Exchange Meaning / Coinbase Vs ...|||6255 x 1970

GitHub Rest Api Example and Uses - Rest api tutorials

https://coiniq.com/wp-content/uploads/2018/11/newtonfeat.png||Coinsquare Vs Newton : Canadian Cryptocurrency Landscape ...|||3615 x 1871

https://bitcoinmarketcap.org/wp-content/uploads/2020/07/can-you-buy-bitcoin-with-a-credit-card.jpg|||How To Buy Bitcoin With Credit Card On Paxful / Buy ...|||2098 x 1399

Coinmama, for instance, trades in eight cryptocurrencies, including bitcoin. Coinmama requires a minimum \$60 purchase and charges a transaction fee of 5.9%, plus an additional 5% fee for credit.

https://i0.wp.com/www.cryptocurrencyarmy.com/wp-content/uploads/2019/12/FXR-Chart.png?fit=1539%2C 843&ssl=1||FXR Chart - Cryptocurrency Army|||1539 x 843

https://tradinggator.com/wp-content/uploads/2020/06/StormGain-homepage-buying-Bitcoin-with-Credit-and-Debit-Card.png|||Can I Buy Bitcoin With Credit Card On Paxful - Paxful ...|||1706 x 868

Videos for Different+cryptocurrency+explained

How to Choose the Right Cryptocurrency to Invest by following 5 Steps/Rules.What cryptoccurency to invest to?What altcoin to buy?Rule #1:Read the whitepaper .

Coinsquare - Buy Bitcoin, Ethereum and Litecoin in Canada The world $&\#39$ ; home for digital currency Securely buy and trade Bitcoin, Ethereum, and more. Get Started Instantly trade any currency Coinsquare  $&\#39$ ; QuickTrade feature instantly makes trades between any two currencies, whether it $&\#39$ ; s XRP to Ethereum, or Litecoin to EUR.

https://www.pcworld.idg.com.au/products/image/10831/angle/8/1500x1500/153003/|||Alienware M18x Review: This 18.4in beast of a notebook is ...|||1500 x 1000

https://blog.coinmarketcap.com/wp-content/uploads/2019/10/Copy-of-How-Exchanges-Work.png|||A Step-by-Step Guide to Exchanges: Learn to Buy ...|||1300 x 775

https://bitcoinshirtz.com/wp-content/uploads/2016/12/Bitcoin-debit-cards-bitcoinshirtz.jpg|||BITCOIN BUY VISA CARD OBILUN38 blog|||1200 x 800

Its apparent that the Canadian Revenue Agency (CRA) is looking more closely to ensure that all Canadian taxpayers are providing accurate information regarding their cryptocurrency trading activity. Coinsquare

thought it would be beneficial to provide our clients with a guide on how cryptocurrencies are being treated for tax purposes in Canada.

https://miro.medium.com/max/3200/0\*R7LxpYclsJwCW\_na.|||The Future of Crypto Trading: Decentralized Exchanges | by ...|||1600 x 797

Build a Crypto Portfolio - #1 in Security Gemini Crypto

https://images.prismic.io/wealthfit-staging/c68edd46a92b91310dd677eef1e2cf191ab2c60d\_02---what-is-crypt o\_-2x.jpg?auto=compress,format&w=1772|||Cryptocurrency Basics: A Beginners Guide (2021 Update ...|||1772 x 1329

Strategy Guide: How to Pick the Best Cryptocurrency to Invest .

https://monarchwallet.com/wp-content/uploads/2019/07/Monarch-Wallet-updates-1.jpg|||Monarch Wallet Update Hits Android and iOS Enabling Buying ...|||1913 x 1135

How to Pick a Cryptocurrency to Invest in (5 Steps) - YouTube

https://static1.makeuseofimages.com/wordpress/wp-content/uploads/2021/04/Decentralized-exchanges.jpg|||W hat Is a Decentralized Cryptocurrency Exchange (DEX)?|||1680 x 840

Best Decentralized Exchanges (DEX List) We have listed a total of 31 decentralized exchanges (DEX) in this list. These exchanges differ in terms of reputation, liquidity, volume, trade fee etc. Hope this list will be helpful for our reader to decide Best DEX (best-decentralized exchange) for them:

https://bitemycoin.com/wp-content/uploads/2018/05/Can-you-buy-crypto-with-fiat.jpg|||Different Ways To Buy Cryptocurrency With Fiat Money Explained|||4032 x 3024

https://bitbuy.ca/static/4534449adc859a2266ca082300e42fe1/a5506/hero-style-1a.png||How To Buy Dogecoin In Canada Newton / How To Buy Dogecoin ...|||1026 x 920

https://onlyvoper.weebly.com/uploads/1/2/5/5/125538976/619461632.jpg|||Zrodha Pi Software. Will It Be Available For Mac - onlyvoper|||1912 x 866

https://blockgeeks.com/wp-content/uploads/2016/11/infographics03-03.png||What is Cryptocurrency: Everything You Must Need To Know!|||1984 x 1140

https://xord.com/wp-content/uploads/2020/05/Screenshot-8.png|||CryptoFarm Decentralized Exchange Xord|||1919 x 906

https://monfexfilestorage.blob.core.windows.net/files/blog/CZQV7BkHlpCMcM0F.jpeg|||Buy Bitcoin with Credit Card to Fund Your Account - Monfex|||4294 x 3274

Top Rated Bitcoin Exchange - #1 in Security Gemini Crypto

Your credit or debit card is the simplest and fastest way to buy Bitcoin right now. All it takes is three simple steps: Decide how much Bitcoin you want to buy and click Buy Bitcoin Enter your wallet address Receive your Bitcoin! It' easy, fast, and secure.

https://blockonomi.com/wp-content/uploads/2017/10/buy-bitcoin-card.jpg|||How to Buy Bitcoin Instantly using a Credit or Debit Card|||1400 x 933

http://www.adigitalblogger.com/wp-content/uploads/2016/12/Motilal-Oswal.jpg|||Blgi Stock Trading Motilal Oswal Trading Account Brokerage ...|||1366 x 768

https://blogs.unitedexchange.io/wp-content/uploads/2021/02/Cryptocurrency-wallet-for-beginners-guide-stepby-step-2021-3.jpg|||What is cryptocurrency ? everything you need to know ...|||2240 x 1260

Zerodha's flagship trading platform Kite Web is now available as an iOS app! Clean & amp; intuitive UI, super fast and super light backend for all your investment and trading needs. 0 brokerage for investments and flat 20 for F& O trading. Check this link for the Kite user manual: https://kite.trade/

Zerodha Pi Software Download

Zerodha Pi Download

https://www.scienceabc.com/wp-content/uploads/2018/01/Different-Currency-System.jpg|||Cryptocurrency Hype: What Is a Cryptocurrency? Why Is It ...|||1024 x 837

Zerodha' a flagship trading platform Kite Web as an Android app! Clean & amp; intuitive UI, super fast

and super light back-end for all your investment and trading needs. 0 brokerage for investments and flat 20 for F&O trading.

GitHub - Ravikharatmal/github-api-tutorial: Tutorial for .

https://usethebitcoin.com/wp-content/uploads/2020/02/From-7-TPS-to-Scalable-Blockchains-1536x864.jpg|||L ist Of Decentralized Exchanges | UseTheBitcoin|||1536 x 864

To summarise, cryptocurrency trading basics are relatively simple. Just as every culture has its own favorite drink, they like to consume it in different ways. A good place to start is to purchase Bitcoin first as an investment (at market rates) so that you can buy into other cryptocurrencies later if this field interests you after the first purchase.

11 Popular Ways to Buy Bitcoin with a Credit Card Instantly .

How to Pick the Next Big Cryptocurrency Before It Gets Big

github-api-tutorial. Tutorial for GitHub REST API using Java, Gson, Apache http client.

https://girliemac.com/assets/images/articles/2014/09/doodle-realtime.gif|||Doodle with Strangers! Multi-User HTML5 Canvas with PubNub ...|||1274 x 840

https://www.boostit.net/wp-content/uploads/2017/09/824915.jpg|||Introduction to Bitcoin | Cryptocurrency Explained ...|||1920 x 1080

When Purchasing Cryptocurrency With a Credit Card Is Not Allowed Major U.S. credit card companies may not allow cardholders to purchase cryptocurrency with a credit card. Citibank, for example,.

http://plusbitcoin.net/wp-content/uploads/2018/10/decentralized-exchanges-screen-1.png|||Decentralized Exchanges (DEX) - A Comprehensive List ...|||1903 x 921

https://miro.medium.com/max/1200/1\*MFSTx6ltHamBHJk4ypt4nA.png|||Decentralized Exchanges in 2019 A Recap by Numbers | by ...|||1200 x 837

Contribute to michaelawyu/api\_tutorial development by creating an account on GitHub.

https://assets-global.website-files.com/60edbc8bd619ddc15e7c9601/610b1a700302fe97b15ea8d5\_gvgs48tchf qiz6pefawb-p-3200.jpeg|||How to Buy Bitcoin Without a Debit or Credit Card - Coin Cloud|||3200 x 1800 https://s.yimg.com/hd/cp-video-transcode/prod/2021-02/12/6026e5fb4cd7fe3cf5e05f7f/6026e5fb4cd7fe3cf5e0 5f80\_o\_U\_v2.png|||Credit score ranges: Heres what you should know - Cashay|||1920 x 1080

How to download Zerodha Pi trading software? DOWNLOAD LINK .

http://cagechain.com/wp-content/uploads/2019/05/Depositphotos\_105640404\_xl-2015.jpg|||CRYPTOCURRE NCY TERMS: WHAT ARE THEY TALKING ABOUT? Cage ...|||2700 x 1950

Coinsquare enables exchanging cryptos for Canadians. It is secure and 100% safe to trade there. Coinsquare is currently one of the top rated crypto exchanges, ranked #13 out of 198 in our reviews of Canada crypto exchanges with a rating of 8.6/10. Here are a few reasons that Coinsquare is rated so well:

Buy Bitcoin With Credit Card - Instant and Easy - Coinify

https://preview.redd.it/i28ejdln50q31.png?width=1529&format=png&auto=webp&s=6b3ac55b ef6fc53c0a60dd44b6267a467ec2688f|||Monero Decentralized exchange (DEX) 1st ever Blockchain ...|||1529 x 1080

https://static1.makeuseofimages.com/wordpress/wp-content/uploads/2021/07/bitcoin-crypto-laptop-1.jpg|||The 10 Best Cryptocurrency Apps for Beginners|||1680 x 840

A decentralized exchange is a cryptocurrency exchange where you can trade cryptocurrencies from your own wallet without trusting third parties. Decentralized exchanges are powered by smart contracts which allow users to trade cryptocurrencies directly with other users or through liquidity pools. Decentralized exchanges are non-custodial exchanges and based on smart contracts, so there is no need to trust a third party with your funds.

Buy Bitcoin with Credit Card or Debit Card Bitcoin.com

Coinsquare is engaging with Canadian regulators to establish industry standards for online platforms that offer trading in cryptoassets and related financial services.

List of Decentralized Exchanges - Top . - Dappgrid

Can I Buy Crypto With a Credit Card? - NerdWallet Coinsquare exchange - 2022 review Finder Canada

The Cryptocurrency 101 series will focus on the foundational topics for constructing your first crypto portfolio, getting involved with crypto trading, and learning the quirks of the industry. The following article will touch on tips for selecting the digital assets to place in your portfolio.

The Zerodha Pi Installation file can be downloaded from the below Link. The Zerodha Pi Software is downloaded as a ZIP file. You need to First unzip the downloaded file. Right click on the zip file and use the decompress / unzip option. After you unzip the file, install it and follow the above video tutorial.

https://www.cryptofish.com/blog/wp-content/uploads/2019/03/how-to-buy-bitcoin-cash-with-a-debit-card-in-2 019.jpg|||How To Buy Bitcoin Without Debit Card / How to buy Bitcoin ...|||1441 x 811

Can You Buy Cryptocurrency With a Credit Card?

Videos for Coinsquare+canada

https://bullsoncryptostreet.com/wp-content/uploads/2018/05/Cryptocurrencytypes.png|||The Different Types Of Cryptocurrency: How To Determine ...|||1600 x 1000

https://blog.switchere.com/wp-content/uploads/2020/03/10\_04-1.jpg|||What Is Cryptocurrency: Understandable Explanation for ...|||1920 x 1080

List of The Best Decentralized Exchanges with Fees and Listed .

24h Change -. NaN %. Created with Highstock 6.2.0. CAD Zoom 1d 7d 1m 3m 6m YTD 1y All From To.

Blockchain and Cryptocurrency News Consquare News

Explained: What Are Private Cryptocurrencies? How They Are .

How to Buy Bitcoin with a Credit Card

Coinsquare - Buy Bitcoin, Ethereum and Litecoin in Canada

https://cryp2shops.com/wp-content/uploads/2018/01/credit-card-payment.jpg|||How to buy Bitcoin, Ethereum or LiteCoin with credit card ...|||1920 x 1280

https://arbitragepros.com/content/images/2018/12/decentralized.png|||Cryptocurrency decentralization explained - what are the ...|||1696 x 927

GitHub - apotter303/api-tutorial: Learning RESTful API

GitHub - michaelawyu/api\_tutorial

Get your free wallet. Download the Bitcoin.com Wallet mobile app and tap the Buy button. 2. Verify your identity. If you want more than \$100 worth of crypto, you'll need to verify your identity. We make the process easy. 3. Make your payment. Pay for your crypto with credit card, payment app, or by bank transfer. https://websta.me/wp-content/uploads/2020/09/Blockchain-and-Cryptocurrency-2048x1024.png|||The Relationship Between Blockchain and Cryptocurrency ...|||2048 x 1024 https://uploads.toptal.io/blog/image/123916/toptal-blog-image-1503553800604-b6fafb28b20478415d5eb74b6

24198f9.png|||Understanding the Cryptocurrency Market - Blockchain ...|||1280 x 1366

https://www.am-strategies.com/wp-content/uploads/2017/01/cyber-money-1200X800.jpg||The Most Revolutionary Innovation to Affect Business and ...|||1639 x 800

https://lh5.googleusercontent.com/proxy/6LEex5yn-Dgf2ohFY2tEan5qpSbfR-vuN4b329DYh-5sXvoY9tid-m MTJl\_h4I72EL\_1Xe-0RlxVUJl85oVqIaP4D2yxOCu8VG1vSN9Vq0oRk7ZfUaJ1dUtxLC3jL2GrTLz3=s0-d||| Decentralized Crypto Exchange App - Cryptocurrency ...|||1024 x 768

https://ezdefi.com/wp-content/uploads/2021/01/Top-Decentralized-Exchanges-by-Trading-Volume-01-2048x1 072.jpg|||Top 5 Decentralized Exchanges by Trading Volume|||2048 x 1072 https://99bitcoins.com/wp-content/uploads/2015/08/Screenshot-from-2015-08-09-20-47-07.png|||Ethereum

Offers First Verifiable Pyramid Schemes|||1266 x 804

Decentralized exchanges AirSwap. Peer-to-peer token trading on Ethereum, without trading fees. Interview with AirSwap team . Balancer Exchange. DDEX. DDEX is the decentralized exchange built on Hydro Protocol technology, offering real-time order matching with. Loopring Exchange. Loopring .

Overall, MDEX should be on your radar for decentralized exchanges. Its ease-of-use and what it offers users has generated a growth unprecedented for any decentralized exchange. 3. SushiSwap. SushiSwap is first on the list of culinary-themed decentralized exchanges. If youâre a fan of sushi over unicorns, this may appeal to your senses more.

Where can I download Pi? - Zerodha

Join today and get 80 XLM for free after you make your first deposit. It only takes 3 easy steps!

*(end of excerpt)*